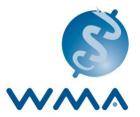

# USER'S GUIDE ON WMA OFFICIAL MEETING DOCUMENTS DEPOSITORY

## **INTRODUCTION**

At its 188<sup>th</sup> meeting in April 2011, the WMA Council expressed its desire to reduce its environmental impact by going paperless. Since the 189<sup>th</sup> Council meeting, documents posted on the website before the meeting have no longer been provided at the venue in print.

Since 2014, the Secretariat introduced box.com at the 197th Council meeting as a parallel sharing and synchronizing tool for official WMA documents. And in October 2016, the WMA General Assembly in Taipei decided to introduce entirely paperless meetings provided a suitable WiFi connection is available.

To meet the compliance requirement by the EU General Data Protection Regulation (GDPR), it is decided to close the WMA meeting documents depository in "box.com" and the documents are transferred to the "SharePoint-WMA Working Documents". This is effective from 19 July 2021 and the box.com will be closed by the end of July 2021. Invitation will be sent to each member by email and the "SharePoint" link is available through the members area of the WMA website.

### STEPS TO ACCESS TO THE WMA MEETING DOCUMENTS

To access to this document depository, following steps are needed:

#### By email invitation:

1. All members (Constituent Members and Associate Members) and partners will receive the invitation email from WMA Secretariat as below:

| 😑 🗩 🔿 🔚 🏸 🧟 Secretariat WMA wants to share WMA Working Document                                                                       | s - Deleted        |
|----------------------------------------------------------------------------------------------------|--------------------|
| Message                                                                                                    | ?                  |
| Image: Delete     Reply     Reply     Forward     Image: Delete     Move     Junk     Rules     Read/Unread     Categorise     Follow | Send to<br>OneNote |
| Secretariat WMA wants to share WMA Working Docume                                                                                     | ents               |
| O SharePoint Online <no-reply@sharepointonline.com><br/>To: O S To: Cc: O Secretariat WMA ≥</no-reply@sharepointonline.com>           | Today at 11:14     |
| Cff                                                                                                    | ice 365            |
|                                                                                                    |                    |
| Hello,                                                                                                    |                    |
|                                                                                                    |                    |
| Go To WMA Working Documents                                                                                                    |                    |
| This message was sent from an unmonitored e-mail address. Please do not reply to this message.<br>Privacy                             |                    |
| Microsoft Office Microsoft Way<br>One Microsoft Way<br>Redmond, WA<br>98052-6399 USA                                                  | icrosoft           |
|                                                                                                    |                    |

2. To access to it, you need to own microsoft account. If you don't have it, you may create a free account at <u>https://signup.live.com/</u>. Then please click "WMA Working Documents" and you will end up the page as below:

| ← → C ∩ (  wmafrance.sharepoint.com/sites/WMAWorkingt<br>Apps D WMA D Finance D Personal D Events D Education                                                                                                    |                                                                                                    | -R: X +                                                                                                    | Contraction of the second second seco | Click "Documents" or<br>directly language folder<br>which you want to access. |
|----------------------------------------------------------------------------------------------------|----------------------------------------------------------------------------------------------------|----------------------------------------------------------------------------------------------------|----------------------------------------------------------------------------------------------------|-------------------------------------------------------------------------------|
| WMA Working Jocuments Home Documents Recycle bin Recycle bin Recy | www.secure.execution.execution.ex | Se al<br>Second<br>Second | Jocuments     See all       Image: Sync     Image: All Documents       Image: Name      M       Image: English     Ju       Image: French     Ju       Image: Spanish     Ju                                                                                                    |                                                                               |

3. The members are invited as "Visitors" with "Read" permission as below:

| → C ☆ â wma  | ises = WMA-The X 🚺 Moreat Office Kees X 🚯 WMA Working Documents - E X +<br>afrance sharepoint.com/bites/WMAWorkingDocuments/Forms/Allterns aspr/viewid=61466756-43ce-4342-5326-1655549765504                                                                                                    | You may download the selected folder(s) into your    |
|--------------|----------------------------------------------------------------------------------------------------|------------------------------------------------------|
| 365          | Search this library @ ?                                                                                                    | lesktop or copy to your ow                           |
| w WMA Wo     | Public group R 2 member                                                                                                    | "OneDrive".                                          |
| me           | 🗠 Share 🐵 Copy link 🛓 Download 🖓 Automate 🗸 🗅 Copy to \cdots 🛛 X 1 selected = All Documents 🗸 🍸 📀                                                                                                    | 2                                                    |
| cuments      |                                                                                                    | You can share the document                           |
| ared with us |                                                                                                    | via link within the invited                          |
| cycle bin    | Name ∨ Modified ∨ Modified By ∨ 2016 WMA 0A 67 Taipei × June 29 Sunny Park                                                                                                    | group only.                                          |
|              | 2017 WMA CS 206 Livingstone X June 29 Surny Park                                                                                                    | <b>8</b> • • • • • • • •                             |
|              | 2017 WMA GA 68 Chicago X June 29 Surny Park                                                                                                    |                                                      |
|              | 2019 WMA CS 209 Riga X June 29 Surry Perk                                                                                                    |                                                      |
|              | 2018 WMA GA 69 Reykjavík X June 29 Sunny Park                                                                                                    |                                                      |
|              | 2019 WMA CS 212 Santiago X June 29 Sunny Park                                                                                                    |                                                      |
|              | 2019 WMA GA 70 Tbilisi X June 29 Sunny Park                                                                                                    |                                                      |
|              | 2020 WMA GA 71 Cordoba X June 29 Sumy Park                                                                                                    |                                                      |
|              | 2020 WHA CS 217 Secul X June 29 Surrey Park                                                                                                    |                                                      |
|              | 2021 WMA GA 72 London X 🗠 : June 29 Sunny Park                                                                                                    |                                                      |
|              | ttee Home x 🚯 You're signed ou ef Office 35: x 💿 YNAA Working Documents - C x +<br>afrance sharegoint.com/sitee/WMAWorkingDocuments/Forms/Allitems.aspr/viewid=8148576c-43ce-494a-8319-138576d782358L 🔅 🖗 象 🛔<br>noce 🖹 Personi 🖹 teers: E toocasine<br>Personi E teers: Personi E teers: Personi Personi Personi Pers |                                                      |
|              | Public group R 2 member                                                                                                    | be in read-only.                                     |
| ne           | Public group 유 2 member<br>관 Share ⓒ Copy link 즪 Sync 날 Download @ Export to CSV ⓒ Power Apps ~ 원 Automate ~ ··· 등 Al Documents ~ ♡ ①                                                                                                    | be in read-only.                                     |
| e<br>uments  |                                                                                                    | be in read-only.                                     |
| uments       | Le? Share © Copy link @ Sync ⊥ Download @ Export to CSV ⊗ Power Apps ∨ 9 Automate ∨ ··· = All Documents ∨ ♡ ○                                                                                                    | be in read-only.                                     |
| uments       | L <sup>2</sup> Share ⊕ Copy link ② Sync ⊥ Download <b>@</b> Export to CSV ◎ Power Apps ~ ØS Automate ~ ···                                                                                                    | be in read-only. Please disregard these two          |
| WMA Wo       | L <sup>2</sup> Share        So Copy link       Q Sinc       ⊥ Download       I Export to CSV       Power Apps < PS Automate <                                                                                                    | Please disregard these two functions which would not |

## Through WMA website:

4. Log in to the members' area (<u>https://www.wma.net/members-area/</u>)

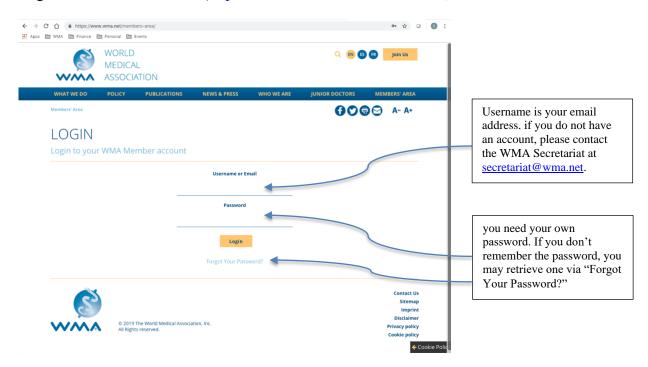

5. Click "Working documents"

|                                                                                                    | WORLD<br>MEDICAL<br>ASSOCIATION                                                                                                    |                                                                                                    |                                                                                                    | Q 🐽 (8           | Join Us        |
|----------------------------------------------------------------------------------------------------|----------------------------------------------------------------------------------------------------|----------------------------------------------------------------------------------------------------|----------------------------------------------------------------------------------------------------|------------------|----------------|
| WHAT WE DO<br>Members' Area                                                                                                    | POLICY PUBLI                                                                                                    | ATIONS NEWS & PRESS                                                                                                    | WHO WE ARE                                                                                                    |                  | MEMBERS' AREA  |
| development of policy position<br>The member section of the WM<br>and continuous work on our do<br>documents available here are s<br>documents available hore are s<br>documents available hore are s<br>document available hore are s<br>document available hore are s<br>doc | and advocacy actions, requires a long, into<br>A website was established to help fucilizer<br>cummers, particularly the drafts. Members a<br>strictly internal and may not be distributed or<br>ets can lead to confusion allocat the WMAN or<br>f an open, democratic process. | of galaxies publicly. However, much of the work of the and<br>and process of careful differentiation anomage its members<br>that work. This section is again to members only, in order<br>the general access in this section with the understanding<br>the section of the section of the section of the section<br>section of the section of the section of the section of the<br>section of section of the section of the section of the<br>section of subject mether sequents by shoring a disconnect. It<br>is not all subject mether and the sections to protect the i | L.<br>allow a free exchange of ideas<br>that the information and<br>membership. Unauthorized<br>sy until it has been adopted by<br>hat is still in draft form, but this | _                | nny PARK, Miss |
| Working Doc                                                                                                    | uments                                                                                                    | Standing Document:<br>Articles & Bylaws, Procedure<br>Policies                                                                                                    |                                                                                                    | Guides and Forms | 9              |

6. The "SharePoint" link is available. Bookmark this link in your browser would be the best way for future access. If you do not have your own Microsoft account, please see the instruction no. <u>2</u> above. *Please use the same email address which you used for the WMA members' area!* 

| ● ● ● <u>.</u> Working Documents - V: ×                · · · ×               · · · · · · · · · · · · · | area/working-docum           | ents/?preview_id=19 | 93&preview_nonce=a7d80 |                      | 🚯 Edit Page « WMA - The V 🗙 |           | king Documents – W X | . * | G<br>ing Lis |
|----------------------------------------------------------------------------------------------------|------------------------------|---------------------|------------------------|----------------------|-----------------------------|-----------|----------------------|-----|--------------|
|                                                                                                    | WORLD<br>MEDICAL<br>ASSOCIAT | 10N                 |                        |                      | ଦ୍ 🐽 🕼                      | 8         | Join Us              |     |              |
| WHAT WE DO                                                                                             | POLICY                       | PUBLICATIONS        | NIWS & PRESS           | WHO WE ARE           | JUNIOR DOCTORS              | MEN       | MBERS' AREA          |     |              |
| Members' Area / Workir                                                                                 | ng Documents                 |                     |                        |                      | 000                         | 90        | A- A+                |     |              |
| WORKI                                                                                                  | NG DO                        | CUMEN               | NTS                    |                      |                             |           |                      |     |              |
|                                                                                                    |                              |                     |                        |                      | Sur                         | nny P/    | ARK, Miss            |     |              |
|                                                                                                    |                              |                     |                        |                      | Acco                        | unt Adm   | inistration          |     |              |
|                                                                                                    |                              |                     |                        |                      |                             |           | Logout               |     |              |
| The WMA working<br>User's Guide.                                                                       | documents are sto            | ored at https://wm  | afrance.sharepoint.cor | n/sites/WMAWorkingDo | ocuments. The access step:  | s are ava | ilable in the        |     |              |
| Working Doct                                                                                           | uments                       |                     | tanding Documen        |                      | Guides and Forms            |           |                      |     |              |

## WMA MEETING DOCUMENTS FOLDER STRUCTURE

For users to find the documents in an easier way, the following new folder structure has been implemented from the Council Session, April 2019. Index, agendas and other documents will be available one month prior to the meetings.

Council sessions:

| Main folders                                 | Sub-folders (1 <sup>st</sup> level)  | Sub-folders (2 <sup>nd</sup> level) | Note                                                                              |
|----------------------------------------------|--------------------------------------|-------------------------------------|-----------------------------------------------------------------------------------|
| 00 Index                                     |                                      |                                     | Index provides the<br>direct links to the<br>individual folders and<br>documents. |
| 01 Schedule and                              |                                      |                                     |                                                                                   |
| Information                                  |                                      |                                     |                                                                                   |
| 02 Participants                              |                                      |                                     |                                                                                   |
| 03 Council                                   | Activity Reports                     |                                     | Former Secretary<br>General Report                                                |
|                                              | Agenda and Minutes                   |                                     | Agenda for upcoming<br>meeting and Minutes<br>from previous meetings              |
|                                              | Committee Reports                    |                                     | To be produced during the meeting                                                 |
|                                              | Documents Forwarded<br>by Committees |                                     | To be produced during the meeting                                                 |
|                                              | Documents Revised by<br>Council      |                                     | To be produced during the meeting                                                 |
|                                              | Urgent Items                         |                                     |                                                                                   |
| 04 Committees                                | FPL                                  | Agenda and Report                   | Agenda for upcoming<br>meeting and Report<br>from previous meeting                |
|                                              |                                      | Finance                             |                                                                                   |
|                                              |                                      | Governance                          |                                                                                   |
|                                              |                                      | Outreach                            |                                                                                   |
|                                              |                                      | Planning                            |                                                                                   |
|                                              | MEC                                  | Agenda and Report                   | Agenda for upcoming<br>meeting and Report<br>from previous meeting                |
|                                              |                                      | Business in Progress                |                                                                                   |
|                                              |                                      | New Business                        |                                                                                   |
|                                              | SMAC                                 | Agenda and Report                   | Agenda for upcoming<br>meeting and Report<br>from previous meeting                |
|                                              |                                      | Business in Progress                | g                                                                                 |
|                                              |                                      | New Business                        |                                                                                   |
| 05 Reports and Minutes to be approved at the |                                      |                                     | Documents to be available after the                                               |
| next meetings                                |                                      |                                     | meeting                                                                           |

#### General Assemblies:

| Main folders                   | Sub-folders (1 <sup>st</sup> level) | Sub-folders (2 <sup>nd</sup> level) | Note                                                                              |
|--------------------------------|-------------------------------------|-------------------------------------|-----------------------------------------------------------------------------------|
| 00 Index                       |                                     |                                     | Index provides the<br>direct links to the<br>individual folders and<br>documents. |
| 01 Schedule and<br>Information |                                     |                                     |                                                                                   |
| 02 Official Delegates          |                                     |                                     |                                                                                   |
| 03 Council                     | Activity Reports                    |                                     | Former Council Report                                                             |
|                                | Agenda and Minutes                  |                                     | Agenda for upcoming<br>meeting and Minutes<br>from previous meetings              |
|                                | Committee Reports                   |                                     | To be produced during the meeting                                                 |

|                        | Documents Revised by                |                      | To be produced during                                                               |
|------------------------|-------------------------------------|----------------------|-------------------------------------------------------------------------------------|
|                        | Committees                          |                      | the meeting                                                                         |
|                        | Urgent Items                        |                      |                                                                                     |
| 04 Committees          | FPL                                 | Agenda and Report    | Agenda for upcoming<br>meeting and Report<br>from previous meeting                  |
|                        |                                     | Finance              |                                                                                     |
|                        |                                     | Governance           |                                                                                     |
|                        |                                     | Outreach             |                                                                                     |
|                        |                                     | Planning             |                                                                                     |
|                        | MEC                                 | Agenda and Report    | Agenda for upcoming<br>meeting and Report<br>from previous meeting                  |
|                        |                                     | Business in Progress |                                                                                     |
|                        |                                     | New Business         |                                                                                     |
|                        | SMAC                                | Agenda and Report    | Agenda for upcoming<br>meeting and Report<br>from previous meeting                  |
|                        |                                     | Business in Progress |                                                                                     |
|                        |                                     | New Business         |                                                                                     |
| 05 Associate Members   | Agenda and Reports                  |                      | Agenda for upcoming<br>meeting and Report<br>from previous meeting                  |
|                        | Business in Progress                |                      |                                                                                     |
|                        | New Business                        |                      |                                                                                     |
| 06 General Assembly    | Agendas-Minutes-                    |                      | Agenda for upcoming                                                                 |
|                        | Reports                             |                      | meeting, Minutes from<br>previous meeting and<br>other Reports                      |
|                        | Associate Members                   |                      | Documents forwarded to<br>GA by Associate<br>Members Meeting                        |
|                        | Documents to be<br>Adopted by GA    |                      | Documents forwarded<br>by Council to GA and to<br>be voted on for adoption<br>at GA |
|                        | Documents Forwarded for Information |                      | Documents forwarded<br>by Council to GA for<br>information                          |
|                        | Policies Adopted by GA              |                      | Policy Documents to be<br>available after adoption                                  |
|                        | Presentations and<br>Speeches       |                      |                                                                                     |
| 07 Reports and Minutes |                                     |                      | Documents to be                                                                     |
| to be approved at the  |                                     |                      | available after the                                                                 |
| next meetings          |                                     |                      | meeting                                                                             |
| 08 Scientific Session  |                                     |                      |                                                                                     |

For any questions or requests of invitation to the "SharePoint", please contact the WMA Secretariat at <u>secretariat@wma.net</u>.

Updated on 15.07.2021